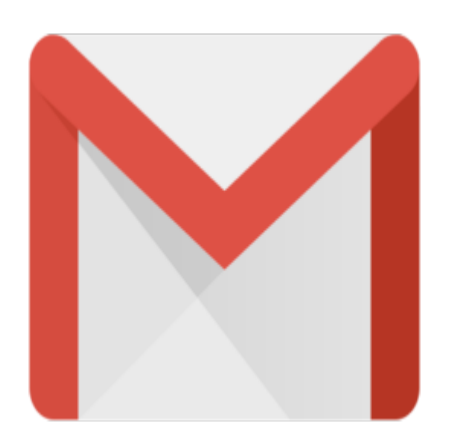

Gmail Tip #11: Connecting Securely

Unlike many other Web-based email providers, Gmail offers an SSL-encrypted login by default. This means that your Gmail password is always encrypted when it is sent over the Internet.

Secure HTTPS access is also available by going to https://gmail.google.com directly. This is just another way that Gmail ensures your privacy and security!

## **Category**

1. Gmail Tips

## **Tags**

- 1. Gmail
- 2. Google

## **Date**

05/10/2025 **Date Created** 06/08/2004

**jimstips.com**